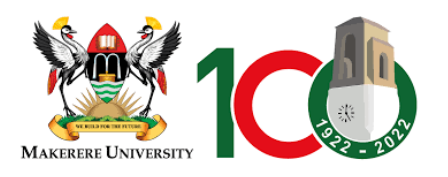

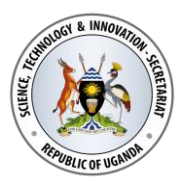

# **Project title: "DEVELOPING A NATIONAL NETWORK OF STI EXCELLENCE AS A FOUNDRY FOR ACCELERATED TRANSFORMATIVE STI HUMAN CAPITAL DEVELOPMENT"**

# **TRAINING SEMINAR FOR CEBIGH E-LEARNING PLATFORM**

### **Venue: Center for Biosecurity and Global Health (CEBIGH) Conference room** Lead Facilitator: Peter Kirangwa

### **Instructions**

1. These seminars will be hands-on so every participant must come with a laptop

### **DAY ONE (1)**

### **1. A Guided Tour of Moodle**

- A Guided Tour of Moodle
- Step-by-step instructions to use Moodle
- The Moodle experience
- The Moodle architecture
- Summary

### **2. Creating Categories and Courses**

- Creating Categories and Courses
- Using course categories and the user experience
- Creating courses
- Enrolling teachers and students
- Handling course requests
- Summary

### **DAY TWO (2)**

### **3. Resources, Activities, and Conditional Access**

- Resources, Activities, and Conditional Access
- Settings that are common to all resources and activities
- Adding a resource or activity
- Entering the name and description
- Showing and hiding a resource or an activity
- Setting the availability of a resource or an activity
- Rearrange/move items on the course home page
- Summary

### **DAY THREE (3)**

- **4. Adding Resources**
	- Adding Resources
	- Adding different kinds of resources
	- Adding URLs
	- Adding pages
	- Adding files for your students to download
	- Adding Media Video and audio
	- Organize your course
	- Summary

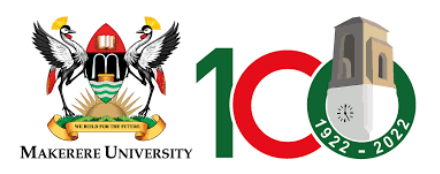

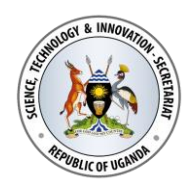

### **DAY FOUR (4)**

### **5. Adding Assignments, Lessons, Feedback, and Choices**

- Adding Assignments, Lessons, Feedback, and Choices
- Definitions
- Understanding assignments
- Lesson
- Feedback
- Choices
- Summary

### **6. Evaluating Students with Quizzes**

- Evaluating Students with Quizzes
- Question banks
- Summary

## **DAY FIVE (5)**

### **7. Getting Social with Chats and Forums**

- Getting Social with Chats and Forums
- The chat module
- Creating and running forums
- Students participation and interaction with forum and chats
- Teacher's involvements in chats and forum
- Summary

### **DAY SIX (6)**

### **8. Groups and Cohorts**

- Groups and Cohorts
- Groups versus cohorts
- Cohorts
- Managing students with groups
- Summary

### **9. Features for Teachers**

- Features for Teachers
- Logs and reports
- Summary

### **DAY EIGHT (8)**

### **10. Tutorials for Students**

- How to Log In to Moodle
- Navigating eLearning links
- Home Page
- Profile Page
- Navigating Courses
- Course Page
- Communication Center
- Course Dashboard